## **Universität Konstanz**

## **Personalabteilung Reisekostenrechnung**

**Reisende bitte nur das fett umrandete Feld deutlich ausfüllen und die Dienstreisegenehmigung beifügen!**

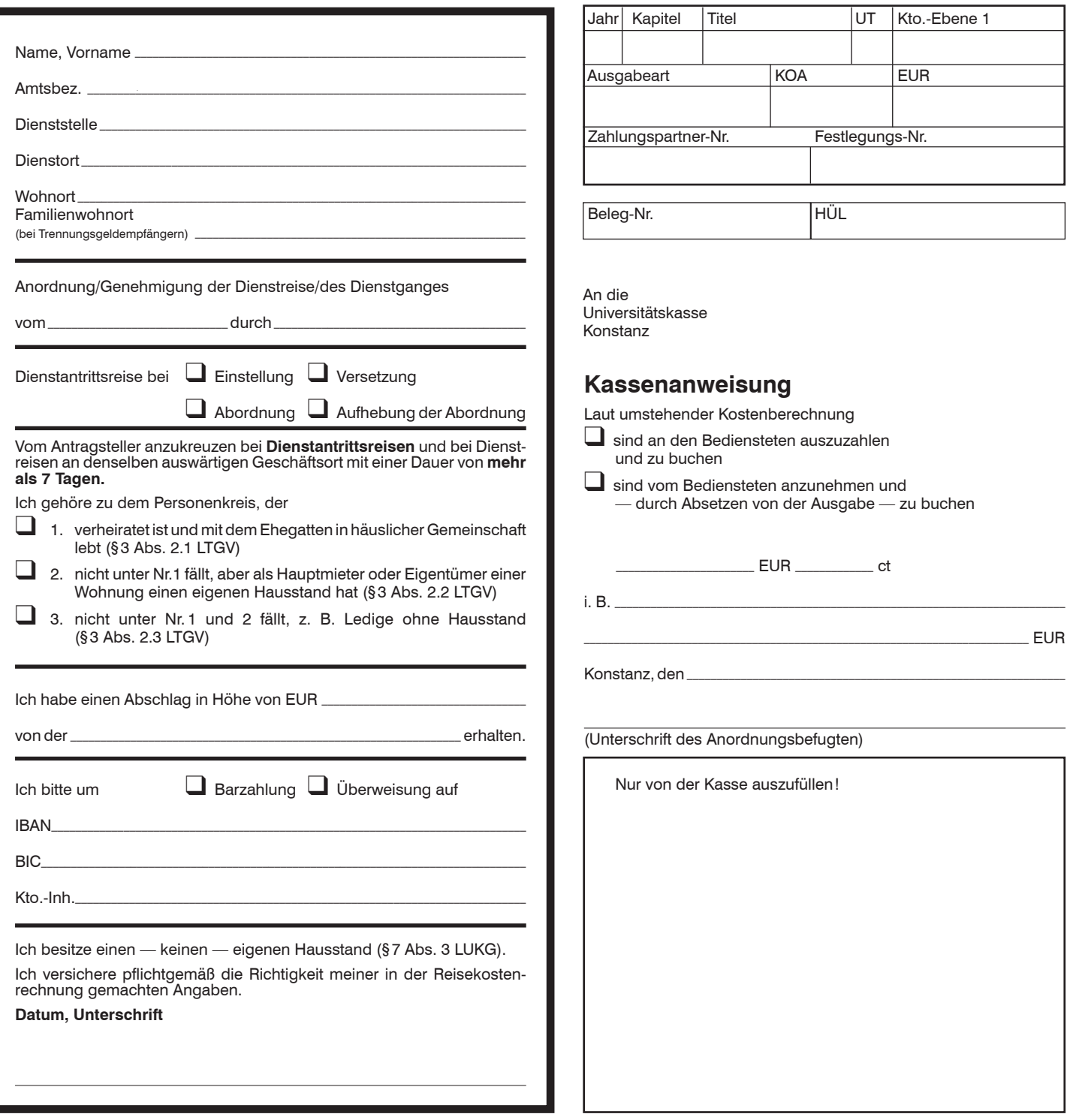

## **Hinweise für die umseitigen Angaben:**

- 1. Der tatsächliche Verlauf der Dienstreise ist darzustellen (siehe Reiseerläuterungen). Beginn und Ende des Dienstgeschäfts sind für jeden einzelnen Geschäftsort anzugeben.
- 2. **Bei Auslandsdienstreisen sind die Zeitpunkte der Grenzübertritte genau festzuhalten.**
- 3. **Die Belege für Fahrkosten der öffentlichen Verkehrsmittel (Bahn, Flug, Bus) über EUR 10,— sind der Reisekostenrechnung im Original beizufügen.**
- 4. Die Benutzung von anderen als regelmäßig verkehrenden Beförderungsmitteln, z. B.**Taxi, Mietwagen, ist zu begründen; Belege sind beizufügen.**
- 5. Als Nebenkosten (Sp.10) können z.B.in Betracht kommen notwendigen Auslagen für: Mitnahme oder Versendung von dienstlichem oder persönlichem Gepäck, Gepäckaufbewahrung, Parkgebühren wenn das Kfz aus triftigem Grund benutzt wird, Tagungsgebühren, Fernsprechgebühren, die aus Anlaß der Dienstreise entstanden sind. **Belege sind beizufügen.** Nicht zu den Nebenkosten gehören z. B. die übliche Reiseausstattung, Wertminderung durch Kleider- und Kofferabnutzung, Prämien für eine Versicherung, Trinkgelder, Zeitungen usw.

## **Reisende bitte nur das fett umrandete Feld ausfüllen! Bitte nur Originalbelege einreichen!**

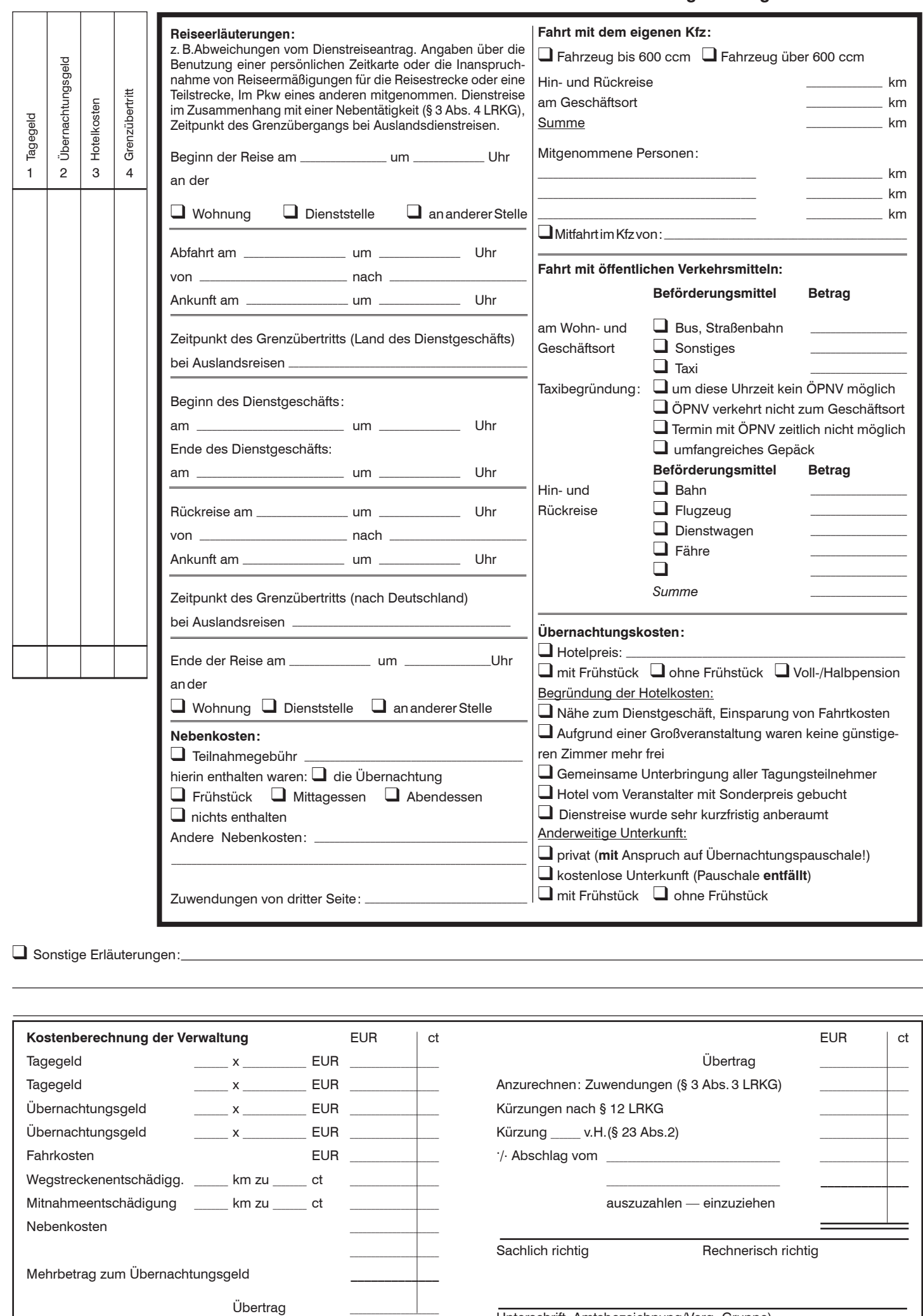

Unterschrift, Amtsbezeichnung/Verg.-Gruppe)